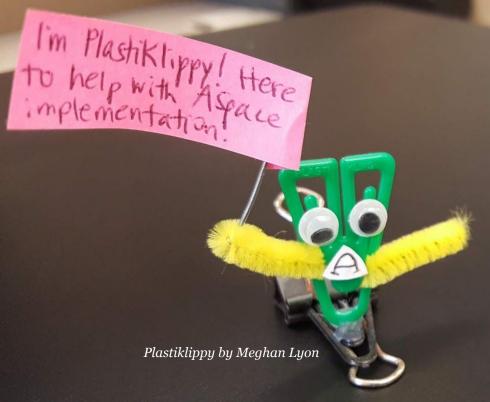

Streamlining Digitization Workflows with Samvera / ArchivesSpace Integration

ArchivesSpace Online Forum March 18, 2019

Noah Huffman Archivist for Metadata, Systems, and Digital Records David M. Rubenstein Rare Book & Manuscript Library Duke University

noah.huffman@duke.edu

@noahgh

http://bit.ly/duke-samvera-aspace

#### SYSTEMS IN USE AT DUKE

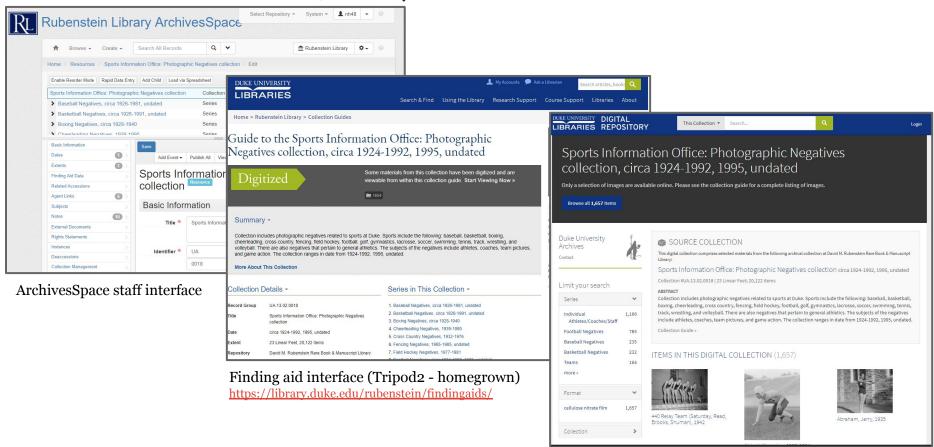

Samvera / Fedora Repository (Duke Digital Repository) <a href="https://repository.duke.edu/dc">https://repository.duke.edu/dc</a>

# DEFINE SYSTEMS OF RECORD!

**ArchivesSpace:** system of record for description of **archival collections** and their component parts; description based on **DACS** 

**Duke Digital Repository (Samvera):** system of record for metadata about **digital objects** / **files** (descriptive, technical, administrative)

#### BUT WHAT'S THE POINT OF A DIGITAL OBJECT RECORD IN ARCHIVESSPACE?

- 1) To situate digital objects within the **context** of a collection
- 2) To embed or provide **links** to digital objects in finding aids

#### ANATOMY OF AN ARCHIVESSPACE DIGITAL OBJECT

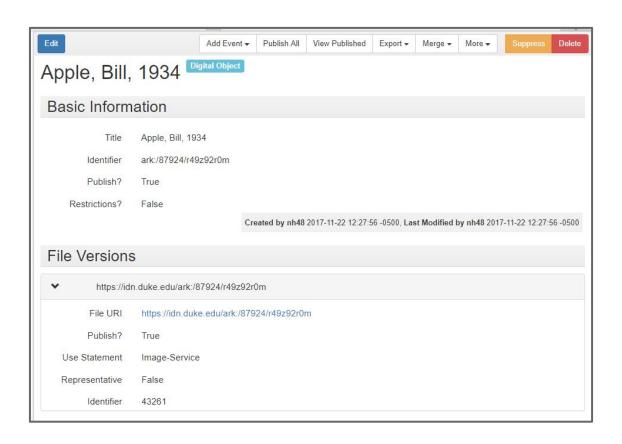

## DIGITIZATION WORKFLOW / SYSTEMS INTEGRATION

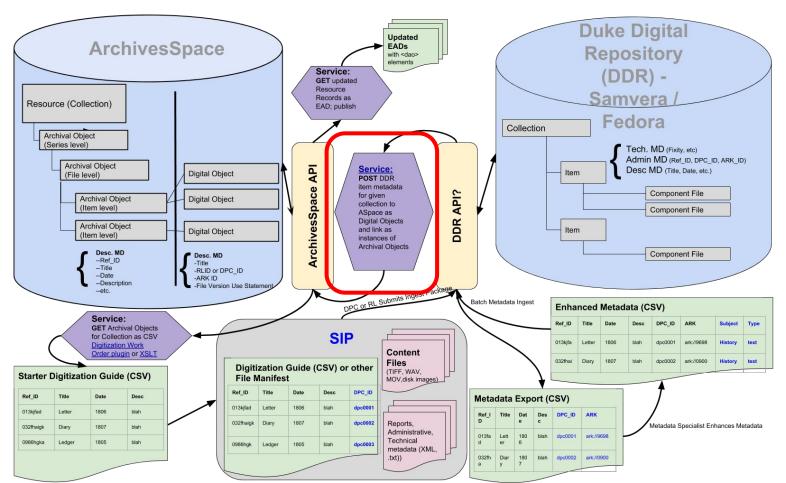

## STEP 1: DESCRIBE MATERIALS IN ARCHIVESSPACE (DACS)

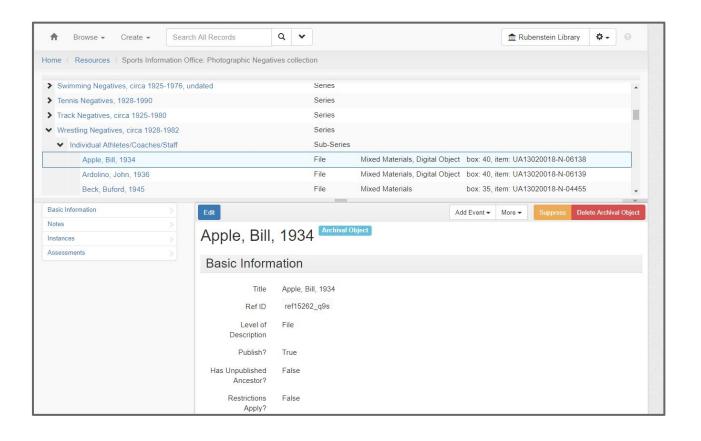

#### STEP 2: ARCHIVESSPACE → CSV "DIGITIZATION GUIDES"

**2 ways** to export folder or item metadata as CSV (spreadsheet):

1) Digitization Work Order Plugin:

https://github.com/hudmol/digitization work order

2) EAD  $\rightarrow$  XSLT  $\rightarrow$  CSV:

https://github.com/duke-libraries/archivesspace-duke-scripts/blob/master/xslt/aspace\_dig\_guide\_creator.xsl

| 1 | Α             | В            | С                                      | D                     | E                     | F                                  | G                   | Н                                 |
|---|---------------|--------------|----------------------------------------|-----------------------|-----------------------|------------------------------------|---------------------|-----------------------------------|
| 1 | Resource ID   | Ref ID       | URI                                    | Container Indicator 1 | Container Indicator 2 | Title                              | Series              | Sub-Series                        |
| 2 | UA.13.02.0018 | ref15262_q9s | /repositories/2/archival_objects/60160 | 40                    | UA13020018-N-06138    | Apple, Bill, 1934                  | Wrestling Negatives | Individual Athletes/Coaches/Staff |
| 3 | UA.13.02.0018 | ref15264_9ud | /repositories/2/archival_objects/60161 | 40                    | UA13020018-N-06139    | Ardolino, John, 1936               | Wrestling Negatives | Individual Athletes/Coaches/Staff |
| 4 | UA.13.02.0018 | ref15266_vlh | /repositories/2/archival_objects/60162 | 35                    | UA13020018-N-04455    | Beck, Buford, 1945                 | Wrestling Negatives | Individual Athletes/Coaches/Staff |
| 5 | UA.13.02.0018 | ref15267_3gj | /repositories/2/archival_objects/60163 | 40                    | UA13020018-N-06140    | Brewer, P. O. [Pierce] "Kid" and " | Wrestling Negatives | Individual Athletes/Coaches/Staff |
| 6 | UA.13.02.0018 | ref15269_5zs | /repositories/2/archival_objects/60164 | 40                    | UA13020018-N-06141    | Brown, James W., Jr., 1935         | Wrestling Negatives | Individual Athletes/Coaches/Staff |

# STEP 3: CSV + FILES = INGEST PACKAGE (SIP) $\longrightarrow$ INGEST IN DIGITAL REPOSITORY

ASpace component ref\_ids stored in repository Duke DIGITAL REPOSITORY Duke REPOSITORY Search Q All Fields ▼ Search... ▼ Search.. Search Q All Fields Apple, Bill, 1934 Apple, Bill, 1934 Descriptive Metadata Admin Metadata Structural Metadata Roles Actions Descriptive Metadata Admin Metadata Structural Metadata Roles Actions Download N-Triples Edit Extent 1 negative Archives Space ID ref15262 q9s Extent 4x5 Display Format **Format** cellulose nitrate film EAD ID uasportsinfonegs UA13020018-N-06138 Identifier 2017-10-12T20:42:16Z Ingestion Date Rights https://creativecommons.org/licenses/by-nc-sa/4.0/ Local ID dsist040291 Series Wrestling Negatives Permanent ID ark:/87924/r49z92r0m Series Individual Athletes/Coaches/Staff Permanent URL https://idn.duke.edu/ark:/87924/r49z92r0m Title Apple, Bill, 1934 Workflow State published

## STEP 4: REPOSITORY -> ARCHIVESSPACE (VIA API)

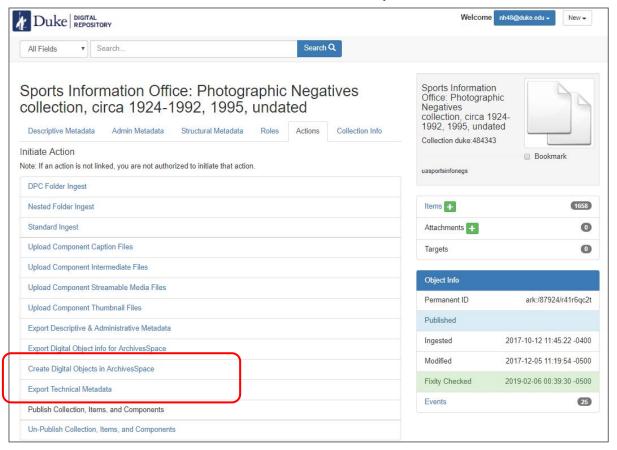

Screenshot of collection object in Duke Digital Repository Staff Interface

# STEP 4 (CONT): REPOSITORY -> ARCHIVESSPACE

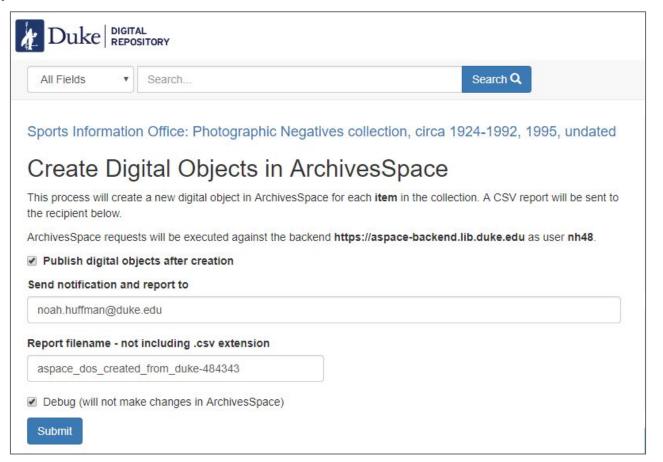

# SAMPLE LOG / REPORT OF ASPACE API IMPORT JOB

| $\mathcal{A}$ | A          | В         | C                    | D                        | E                                         | F             | G                                      | Н          | 1             | J         | K     |
|---------------|------------|-----------|----------------------|--------------------------|-------------------------------------------|---------------|----------------------------------------|------------|---------------|-----------|-------|
| 1 re          | epo_id     | ref_id    | digital_object_id    | digital_object_title     | file_uri                                  | use_statement | archival_object_uri                    | digital_ob | ject_ outcome | published | user  |
| 2 d           | uke:557632 | ref17_g4q | ark:/87924/r4sn04c9p | Abraham's Daughter       | https://idn.duke.edu/ark:/87924/r4sn04c9p | image-service | /repositories/2/archival_objects/89961 | /repositor | es/2 SUCCESS  | TRUE      | nh48  |
| 3 d           | uke:558343 | ref18_g6s | ark:/87924/r42r3s632 | Abraham's Daughter       | https://idn.duke.edu/ark:/87924/r42r3s632 | image-service | /repositories/2/archival_objects/89962 | /repositor | es/2 SUCCESS  | TRUE      | nh48  |
| 4 d           | uke:558547 | ref19_3z9 | ark:/87924/r4c24tx54 | Abraham's Daughter       | https://idn.duke.edu/ark:/87924/r4c24tx54 | image-service | /repositories/2/archival_objects/89963 | /repositor | es/2 SUCCESS  | TRUE      | nh48  |
| 5 d           | uke:557641 | ref20_wcw | ark:/87924/r4kw5bs90 | After the Battle, Mother | https://idn.duke.edu/ark:/87924/r4kw5bs90 | image-service | /repositories/2/archival_objects/89964 | /repositor | es/2 SUCCESS  | TRUE      | nh48  |
| 6 d           | uke:557556 | ref21_d98 | ark:/87924/r4z31rx7r | America                  | https://idn.duke.edu/ark:/87924/r4z31rx7r | image-service | /repositories/2/archival_objects/89965 | /repositor | es/2 SUCCESS  | TRUE      | nh48  |
| 7 d           | uke:587852 | ref22_kgi | ark:/87924/r44t6jn8v | America                  | https://idn.duke.edu/ark:/87924/r44t6jn8v | image-service | /repositories/2/archival_objects/89966 | /repositor | es/2 SUCCESS  | TRUE      | nh48  |
| 8 d           | uke:558356 | ref23_3eq | ark:/87924/r4v40p802 | American Liberty         | https://idn.duke.edu/ark:/87924/r4v40p802 | image-service | /repositories/2/archival_objects/89967 | /repositor | es/2 SUCCESS  | TRUE      | nh 48 |
| 9 d           | uke:557908 | ref24_zzo | ark:/87924/r4gf0r53p | The American Star!       | https://idn.duke.edu/ark:/87924/r4gf0r53p | image-service | /repositories/2/archival_objects/89968 | /repositor | es/2 SUCCESS  | TRUE      | nh48  |
| 0 d           | uke:557619 | ref25_kfp | ark:/87924/r4sq8ts4n | American Star            | https://idn.duke.edu/ark:/87924/r4sq8ts4n | image-service | /repositories/2/archival_objects/89969 | /repositor | es/2 SUCCESS  | TRUE      | nh48  |
| 1 d           | uke:558220 | ref26_fdk | ark:/87924/r4vd6sd80 | The American Star        | https://idn.duke.edu/ark:/87924/r4vd6sd80 | image-service | /repositories/2/archival_objects/89970 | /repositor | es/2 SUCCESS  | TRUE      | nh48  |
| 2 d           | uke:557686 | ref27 afa | ark:/87924/r4tx38g0j | The American Star        | https://idn.duke.edu/ark:/87924/r4tx38g0j | image-service | /repositories/2/archival objects/89971 | /repositor | es/2 SUCCESS  | TRUE      | nh48  |

# DIGITAL OBJECT RECORD IN ARCHIVESSPACE

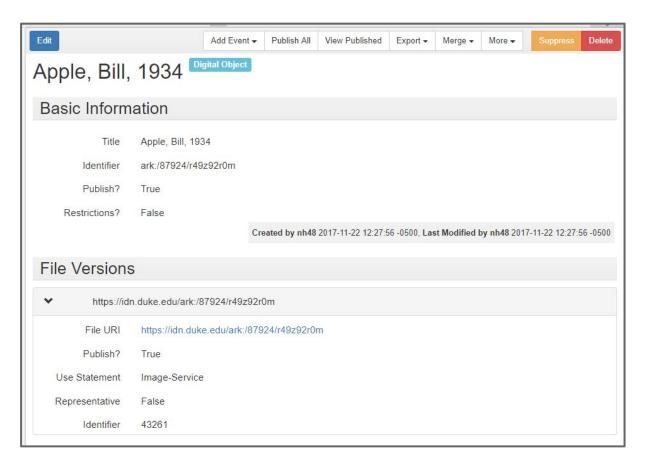

# DIGITAL OBJECT LINKED TO ARCHIVAL OBJECT (CONTEXT)

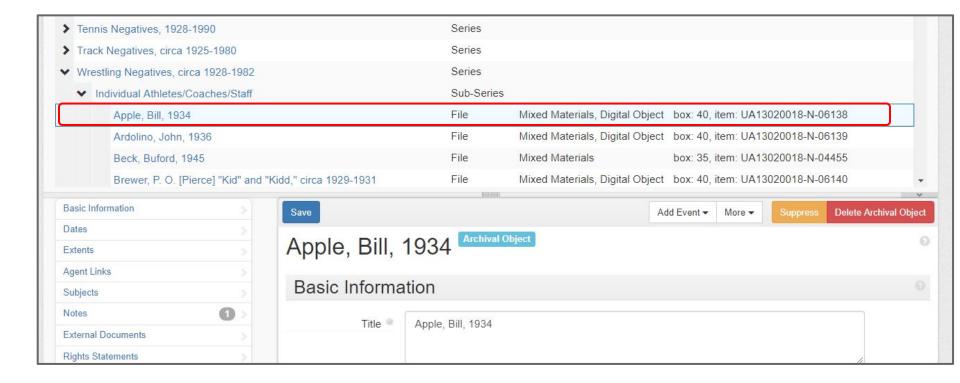

## STEP 5: EXPORT / PUBLISH EAD WITH DAOS

## PUBLISHED FINDING AID WITH EMBEDS / LINKS

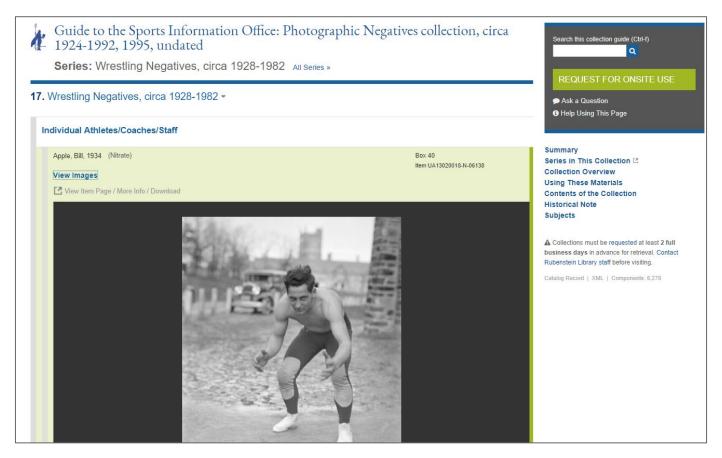

## REPOSITORY VIEW - "VIEW IN CONTEXT" LINKS

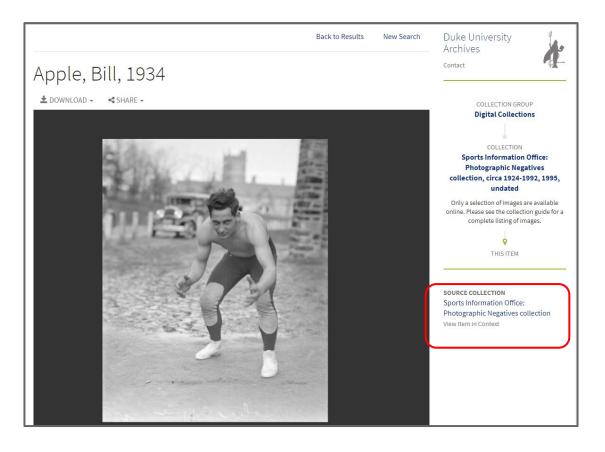

#### LINKS AND SUCH

- Samvera to ArchivesSpace service in DUL Hydra Github repo: https://github.com/duke-libraries/dul-hydra/tree/develop/app/services/archives\_space
- Python Script for batch creating / linking digital objects in ASpace from CSV: <a href="https://github.com/duke-libraries/archivesspace-duke-scripts/blob/master/python/duke-update-archival-object.py">https://github.com/duke-libraries/archivesspace-duke-scripts/blob/master/python/duke-update-archival-object.py</a>
- Digitization work order plugin: <a href="https://github.com/hudmol/digitization">https://github.com/hudmol/digitization</a> work order
- Bitcurator to ASpace Toolkit: <a href="https://github.com/BitCurator/bc">https://github.com/BitCurator/bc</a> to aspace toolkit

### THANKS!